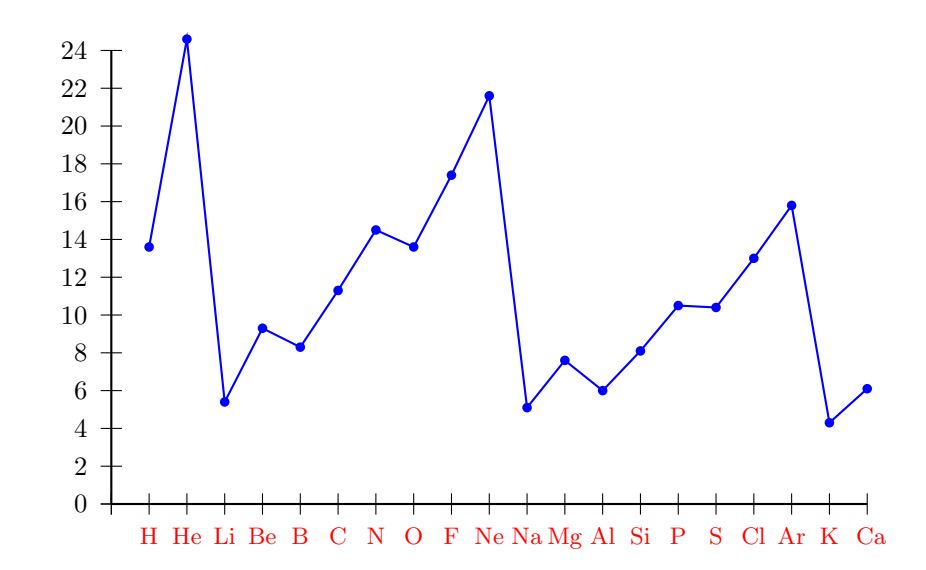

```
\usepackage{pstricks-add}% v2.82
\makeatletter
\def\pst@@@hlabel#1{\small\textcolor{red}{\Elements(#1)}}
\makeatother
\usepackage{arrayjob}
```

```
\newarray{\Elements}
\readarray{Elements}{ & H & He & Li & Be & B & C & N & O & F & Ne & Na & Mg &
Al & Si & P & S & Cl & Ar & K & Ca}
\savedata{\dataIon}[(1 13.6)(2 24.6)(3 5.4)(4 9.3)(5 8.3)(6 11.3)(7 14.5)(8
13.6)(9 17.4)(10 21.6)(11 5.1)(12 7.6)(13 6.0)(14 8.1)(15 10.5)(16 10.4)(17
13.0)(18 15.8)(19 4.3)(20 6.1)]
```

```
\pspicture(-1,-1)(10,6.25)
 \psset{yunit=0.5,xunit=0.5}
 \psaxes[Ox=1,dy=1,Dy=2](20,12)
 \dataplot[showpoints=true,yunit=0.5,linecolor=blue]{\dataIon}
\endpspicture
```